## Змяняюцца спосабы прадстаўлення дакументаў персаніфікаванага ўліку (ПУ-1,ПУ-2,ПУ-3,ПУ-6)

**З 1 ліпеня 2022 года прыём дакументаў персаніфікаванага ўліку-толькі ў выглядзе электронных дакументаў, падпісаных электронным лічбавым подпісам** (ЭЛП) незалежна ад сярэдняспісачнай колькасці работнікаў.

ЭЛП **(у тым ліку атрыбутны сертыфікат для працы з сістэмамі фонду!)** можна набыць у РУП "Нацыянальны цэнтр электронных паслуг" па адрасах: [https://nces.by/pki/info/contacts/.](https://nces.by/pki/info/contacts/) Азнаёміцца з паслугамі РУП "Нацыянальны цэнтр электронных паслуг" па пытаннях атрымання ЭЛП і інструкцый можна па спасылках: [https://nces.by/pki/service/,](https://nces.by/pki/service/) [https://nces.by/pki/info/software/.](https://nces.by/pki/info/software/)

Акрамя таго, для аўтарызацыі і падачы дакументаў на партале фонду можна скарыстацца мабільнай ЭЛП (пры наяўнасці атрыбутнага сертыфіката), якая набываецца ў аператараў сотавай сувязі (спасылка: [https://nces.by/pki/service/mobile](https://nces.by/pki/service/mobile-ecp/)[ecp/\)](https://nces.by/pki/service/mobile-ecp/).

Увага! Па заканчэнні тэрміну дзеяння сертыфіката ЭЛП неабходна абнаўляць своечасова.

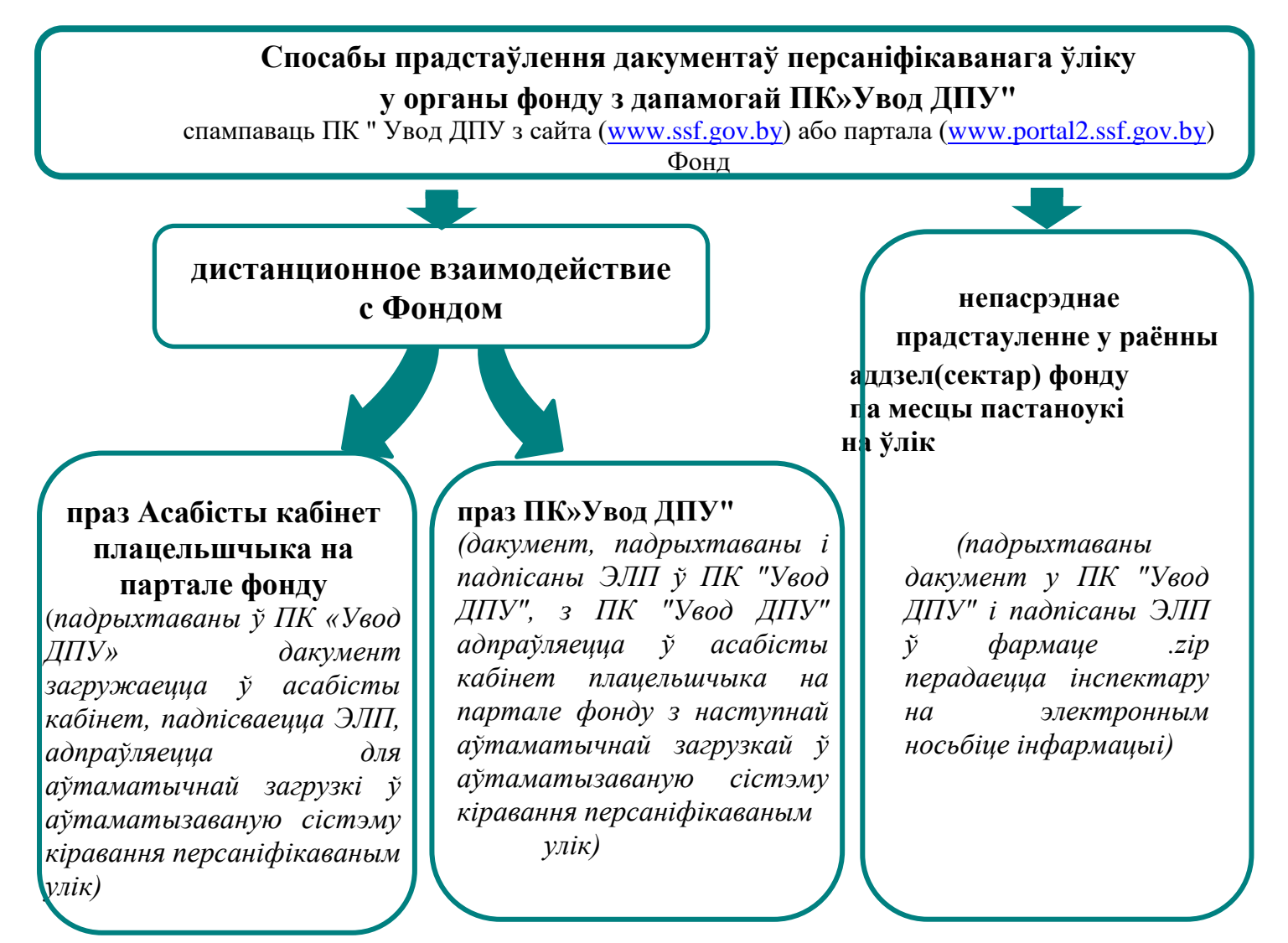

Вынікі апрацоўкі дакументаў, прадстаўленых дыстанцыйна, можна атрымаць як у асабістым кабінеце плацельшчыка на партале фонду, так і ў «ПК «ўвод ДПУ».

Бераставіцкі раённы аддзел Гродзенскага аблупраўлення Фонду сацыяльнай абароны насельніцтва тэл. для даведак: + 375151172385, + 375151172259